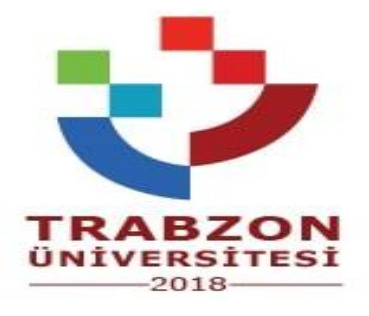

## **ŞALPZARI MESLEK YÜKSEKOKULU KURUMLAR ARASI YATAY GEÇİŞ İŞLEMLERİ İŞ SÜRECİ**

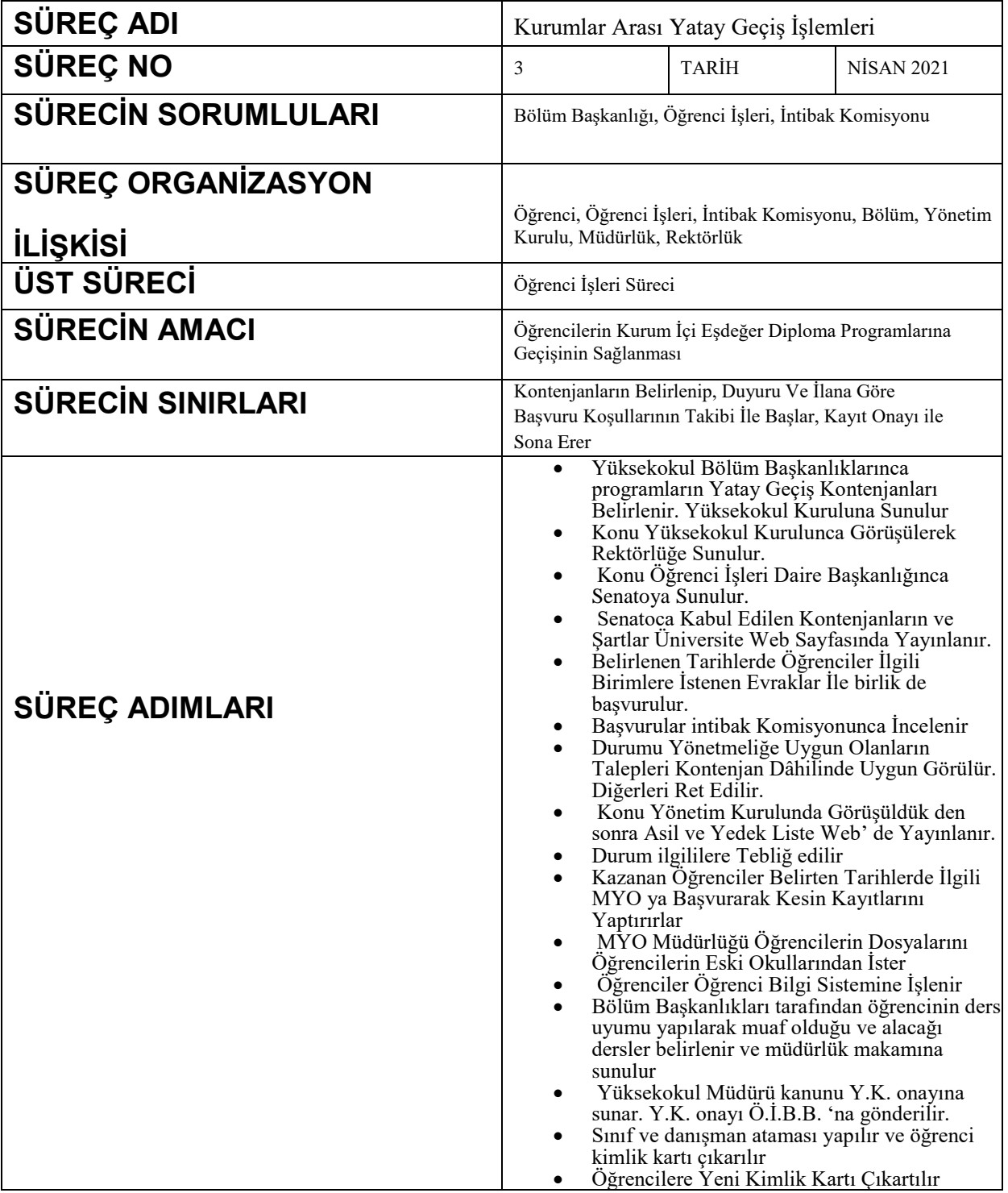

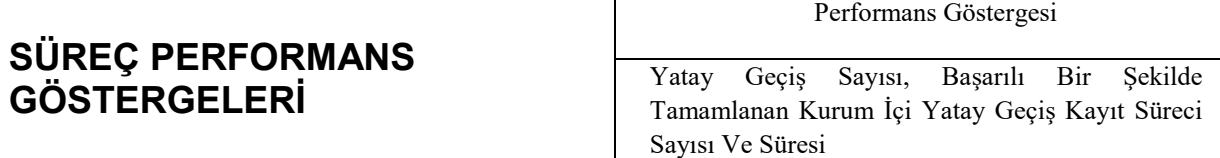

## **Kurumlar Arası Yatay Geçiş İşlemleri İş Akış Şeması**

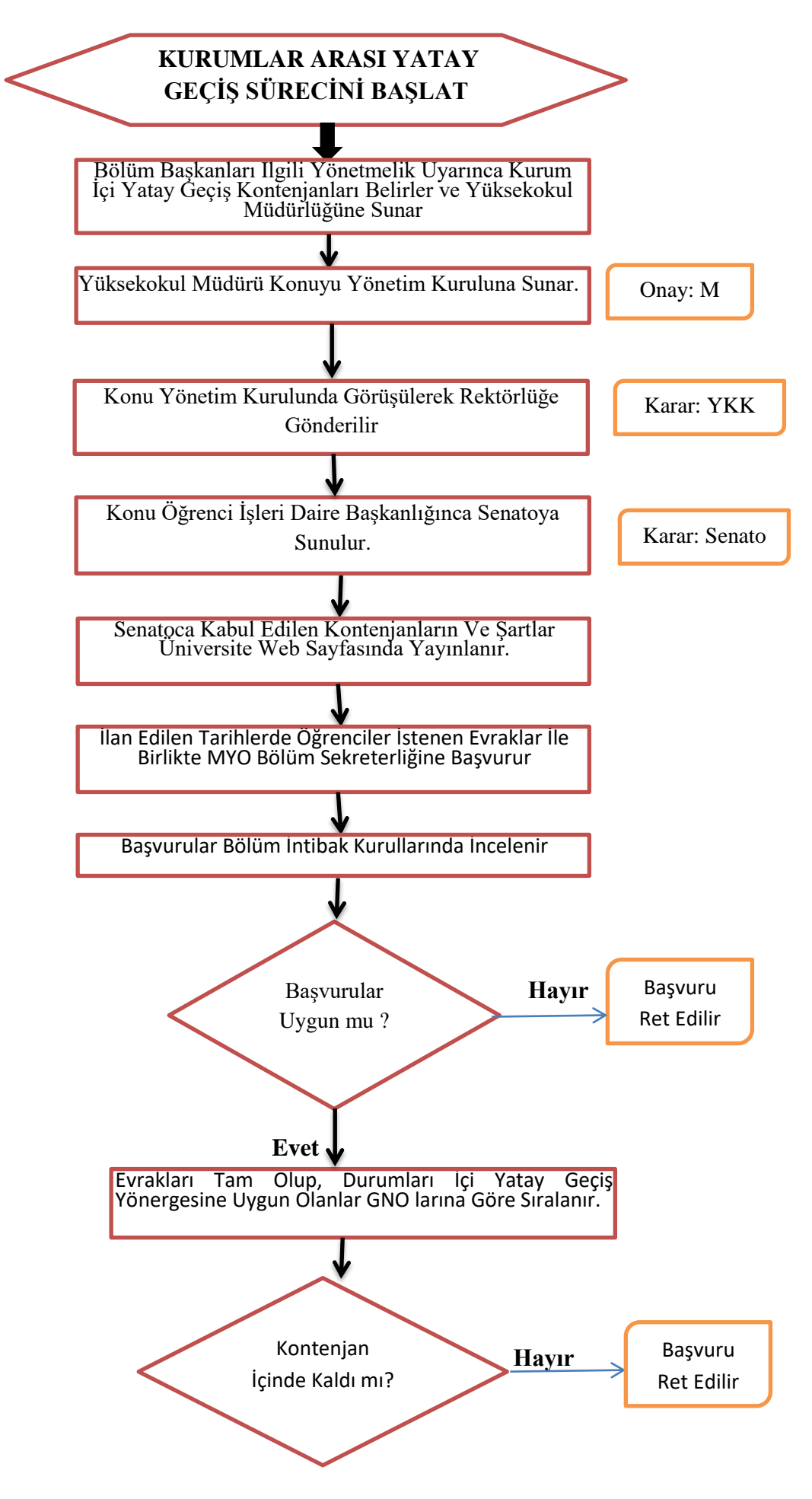

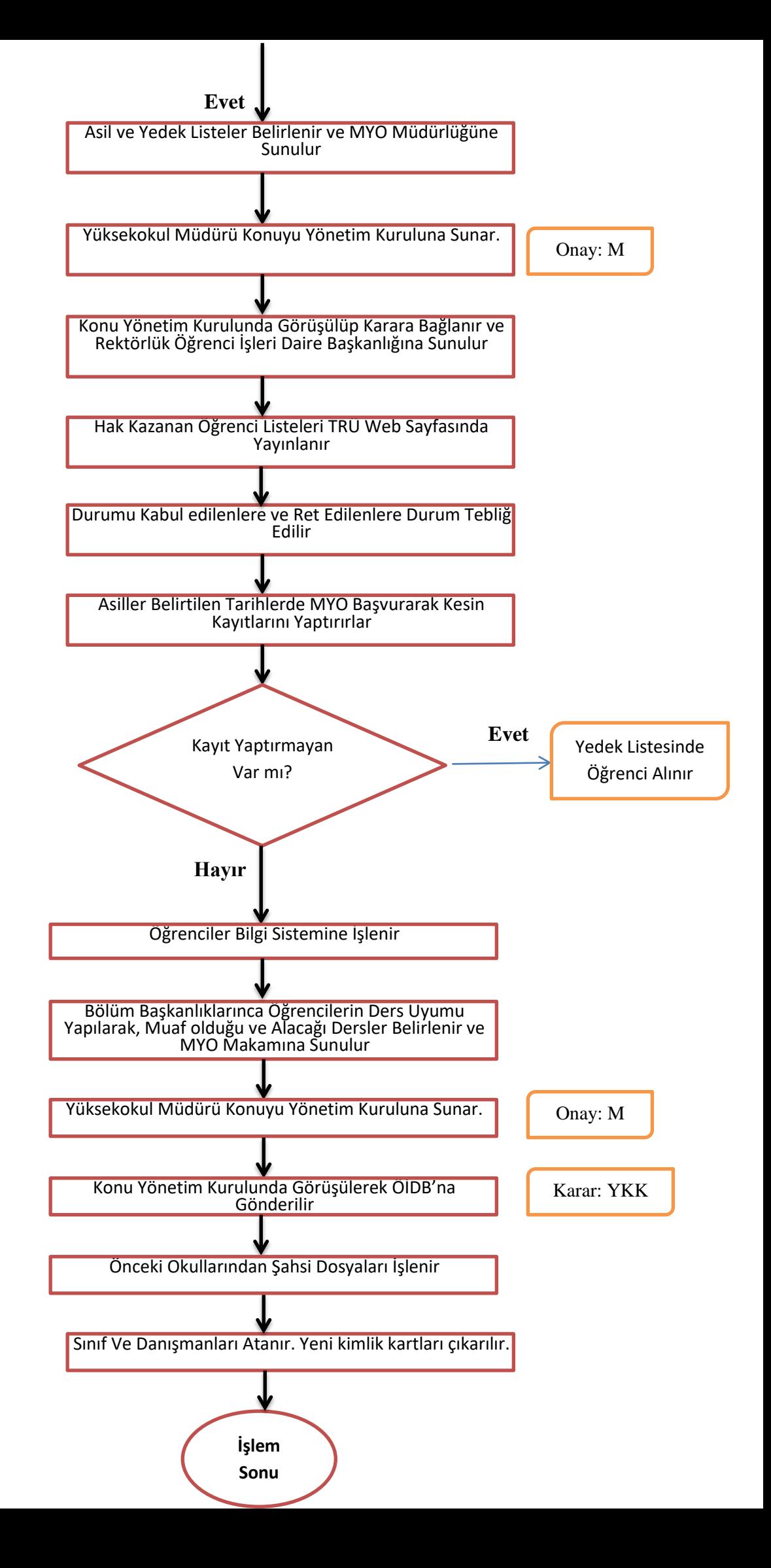